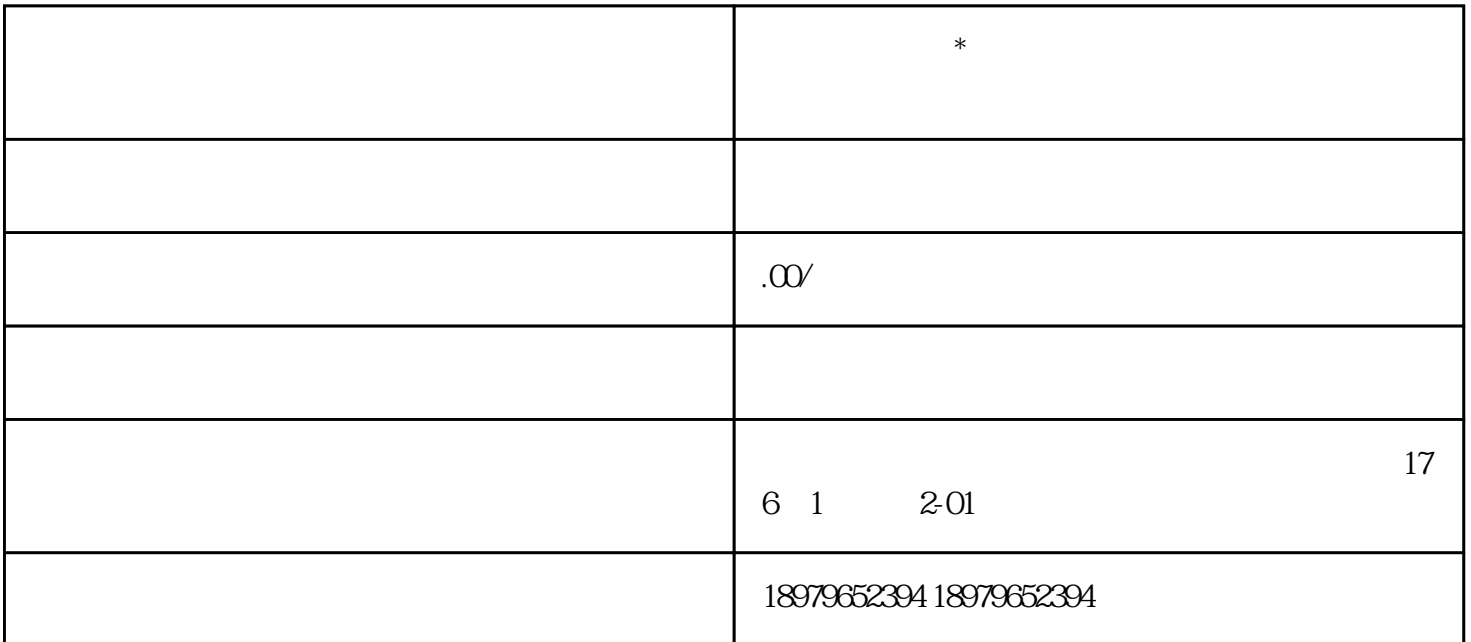

 $4.2$ 

 $\sim$  200  $\sim$